# 333 Section 7 - C++ Templates, STL, and Inheritance

Welcome back to section! We're glad that you're here:)

### C++ Inheritance

#### Exercise:

### 1) Inheritance & Virtual Function

Consider the following program, which does compile and execute with no errors, except that it leaks memory (which doesn't matter for this question).

```
#include <iostream>
using namespace std;
class A {
public:
 virtual void f1() { f2(); cout << "A::f1" << endl; }</pre>
 void f2() { cout << "A::f2" << endl; }</pre>
class B: public A {
public:
 virtual void f3() { f1(); cout << "B::f3" << endl; }</pre>
  virtual void f2() { cout << "B::f2" << endl; }</pre>
};
class C: public B {
public:
 void f1() { f2(); cout << "C::f1" << endl; }</pre>
};
int main() {
 A* aa = new A();
  B* bb = new B();
  A* ab = bb;
  A* ac = new C();
  aa->f1();
  cout << "---" << endl;
  bb->f1();
  cout << "---" << endl;
  bb->f2();
  cout << "---" << endl;
  ab->f2();
  cout << "---" << endl;
  bb->f3();
  cout << "---" << endl;
  ac->f1();
  return EXIT_SUCCESS;
}
```

(a) Complete the diagram below by adding the remaining objects and all of the additional pointers needed to link variables, objects, virtual function tables, and function bodies. Be sure that the order of pointers in the virtual function tables is clear (i.e., which one is first, then next, etc.). One of the objects and a couple of the pointers are already included to help you get started.

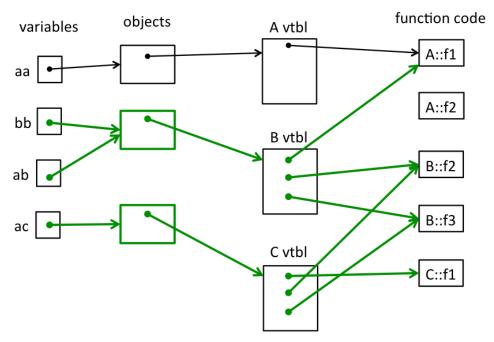

Notes: The vtable for B could reverse the order of the £2 and £3 pointers – that is arbitrary. But the same order must then be used in C's vtable. The £1 pointer must appear first in all three vtables. No vtable contains a pointer to A::£2 since that function is not virtual.

(b) Write the output produced when this program is executed. If the output doesn't fit in one column in the space provided, write multiple vertical columns showing the output going from top to bottom, then successive columns to the right.

A::f2

A::f1

\_\_\_\_

A::f2

A::f1

----

B::f2

----

A::f2

----

A::f2

A::f1

B::f3

B::f2

C::f1

### C++ Templates

### Exercise:

#### 2) Templates & Things

This C++ code defines a class that implements a linked list of integers and a small main program that uses it. Convert the List class below into a template that can store lists of any values, not just ints (*i.e.* use the template parameter T instead of int). Mark the necessary changes directly on the code (including in main).

```
#include <iostream>
using namespace std;
template <class T>
class List {
public:
 // construct empty list
  List(): head_(nullptr) { }
 // add new node with value n to the front of the list
 virtual void add(int T n) {
    Link *p = new Link(n, head_);
    head_ = p;
  }
 private:
  struct Link { // nodes for the linked list
    Int T val;
    Link * next;
    Link(int T n, Link* nxt): val(n), next(nxt) { }
  };
 // List instance variable
 Link * head_; // head of list or nullptr if list is empty
}; // end of List class
int main() {
  List<int> nums;
  nums.add(1);
 nums.add(2);
  return EXIT_SUCCESS;
}
```

## C++'s Standard Library

### Exercises:

### 3) Standard Template Library

Complete the function ChangeWords below. This function has as inputs a vector of strings, and a map of <string> key-value pairs. The function should return a new vector<string> value (not a pointer) that is a copy of the original vector except that every string in the original vector that is found as a key in the map should be replaced by the corresponding value from that key-value pair.

Example: if vector words is {"the", "secret", "number", "is", "xlii"} and map subs is
{{"secret", "magic"}, {"xlii", "42"}}, then ChangeWords(words, subs) should return a
new vector {"the", "magic", "number", "is", "42"}.

<u>Hint</u>: Remember that if m is a map, then referencing m[k] will insert a new key-value pair into the map if k is not already a key in the map. You need to be sure your code doesn't alter the map by adding any new key-value pairs. (Technical nit: subs is not a const parameter because you might want to use its operator[] in your solution, and [] is not a const function. It's fine to use [] as long as you don't actually change the contents of the map subs.)

Write your code below. Assume that all necessary headers have already been written for you.

#### 4) STL Debugging

Here is a little program that has a small class Thing and main function (assume that necessary #includes and using namespace std; are included).

```
class Thing {
  public:
    Thing(int n): n_(n) { }
    int getThing() const { return n_; }
    void setThing(int n) { n_ = n; }
    private:
    int n_;
};
int main() {
    Thing t(17);
    vector<Thing> v;
    v.push_back(t);
}
```

This code compiled and worked as expected, but then we added the following two lines of code (plus the appropriate #include <set>):

```
set<Thing> s;
s.insert(t);
```

The second line (s.insert(t)) failed to compile and produced dozens of spectacular compiler error messages, all of which looked more-or-less like this (edited to save space):

```
In file included from string:48:0, from bits/locale_classes.h:40, from bits/ios_base.h:41, from ios:42, from ostream:38, from /iostream:39, from thing.cc:3: bits/stl_function.h: In instantiation of 'bool std::less<_Tp>::operator() (const _Tp&, const _Tp&) const [with _Tp = Thing]': <<many similar lines omitted>> thing.cc:37:13: required from here bits/stl_function.h: 387:20: error: no match for 'operator<' (operand types are 'const Thing' and 'const Thing') { return _x < _y; }
```

What on earth is wrong? Somehow class Thing doesn't work with set<Thing> even though insert is the correct function to use here. (a) What is the most likely reason, and (b) what would be needed to fix the problem? (Be brief but precise – you don't need to write code in your answer, but you can if that helps make your explanation clear.)

STL has to compare them using operator<. Add an appropriate operator< as either a member function in Thing, or as a free-standing function that compares two Thing& parameters.

# **Question 3: C++ STL** [20 pts]

For this question, you will use the following Date class:

You are building a C++ class called LectureSchedule to keep track of upcoming guest lectures. The class should have an STL map called lectures\_ as its (private) field, which maps from a C++ string object (representing the name of the guest lecturer) to an STL vector containing a list of Date objects. You can assume that using namespace std; has been written at the top of the file.

a) [4 pts] Write the declaration of the lectures\_ field. For this problem, you should store copies of the data itself -- do not store pointers of any kind in the STL containers.

```
map<string, vector<Date>> lectures_;
```

b) [10 pts] Assume any necessary constructors have been implemented for LectureSchedule. Write the implementation of a function called AddLecture that takes 2 arguments: a C++ string object representing the lecturer name, and a Date object (not a pointer) representing the date of a lecture for them. It should add a mapping from that lecturer to that date accordingly, unless the class already stores a mapping from that lecturer to that date (in which case it should do nothing). The function should return 0 if the mapping was added, or -1 if the mapping already existed.

```
int LectureSchedule::AddLecture(const string &name, const Date &date) {
    vector<Date> &v = lectures_[name];
    auto it = std::find(v.begin(), v.end(), date);
    if (it != v.end()) {
        return -1;
    }
    v.push_back(date);
    return 0;

    // Another equally valid approach:
    for (Date d : lectures_[name]) {
        if (d == date) {
            return -1;
        }
    }
    lectures_[name].push_back(date);
    return 0;
}
```

c) [6 pts] Now, instead of storing a copy of the data itself in the lectures\_field, suppose we want to store pointers to Date objects on the heap. For each of the following possible options, indicate whether it would work as intended, would cause a memory leak, or would not work correctly. Assume that the only changes made would be the field type and adding code to dereference the pointer as appropriate whenever accessing the data (even if that requires multiple steps). In particular, the LectureSchedule class has no destructor defined beyond the synthesized one.

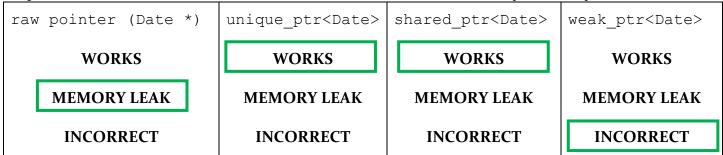

A raw pointer would cause a memory leak because without a destructor, the class would not be able to clean up the allocated memory it points to. Either a unique\_ptr or a shared\_ptr would work because both are compatible with STL containers, and this use case is simple enough that there is no significant difference between them. weak\_ptr would not work because a weak\_ptr can only point to something that is also being pointed at by a shared\_ptr - and in this situation, there is only one STL container pointing to the allocated memory.

### **Question 4: Networking** [22 pts]

- a) [4 pts] In the sockets API we looked at in class, the <code>sockaddr\_in</code> struct represents an IPv4 address and <code>sockaddr\_in6</code> represents an IPv6 address. In this question, for each of the structs listed below, describe what they are typically used for in networking code (i.e. why it's important for them to exist even though there is already <code>sockaddr\_in</code> and <code>sockaddr\_in6</code>).
  - i) struct sockaddr (Hint: usually used as struct sockaddr \*)

Used to refer to a sockaddr struct of an unknown type (either sockaddr\_in or sockaddr\_in6). This struct has a field that lines up with both possible address structs, so it's possible to use it to determine what family the underlying struct belongs to (and cast the pointer appropriately).

ii) struct sockaddr storage

Used to allocate a space that is guaranteed to be large enough to store either a sockaddr\_in or a sockaddr\_in6, even in situations where you don't know which you will get ahead of time.